# INTRODUCTION TO THE N1MM LOGGING SOFTWARE

BY KB9KEG RANDY GRUNEWALD

GOOGLE N1MM, HIT WWW.N1MM.COM

EDIT STATION INFO...

Presentation2

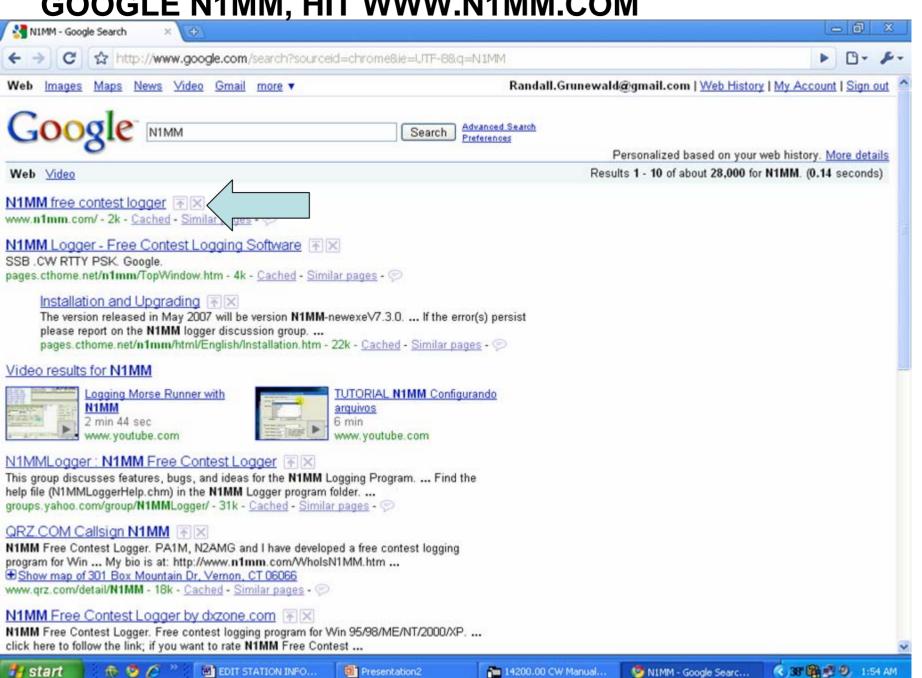

14200.00 CW Manual...

N1MM - Google Searc...

## DOWNLOAD PROGRAM

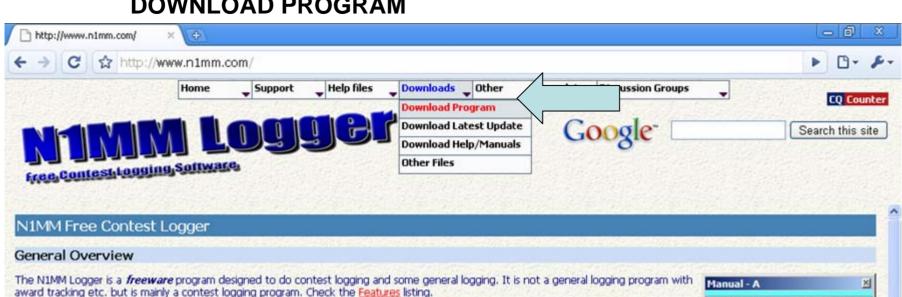

Important! The usefulness of this program is greatly enhanced by reading the Quick-Start Guide (available in English and Russian)

The Quick Tour and the Key Assignments are another must reads. More languages can be found here.

These are the Supported Contests and the Supported Radios.

The program can be used on Windows 98/ME and on Windows NT/2000/XP/Vista, DOS is not supported. Windows 95 is not supported anymore.

#### N1MM logger discussion groups

These groups discusses features, bugs, and ideas for the NIMM Free Contest Logger.

- Digital group: Messages dealing solely with digital mode issues (including digital contests) will be posted to the digital group.
- General group: Messages dealing with general program issues (including CW and SSB contest) will be posted to the general group.

In general messages should not be cross-posted, either by users or by the development team. This is important, both to get the benefit of the subdivision and to encourage users to subscribe to both

Users are asked please to separate digital and general/non-digital issues into individual messages and post them in the right

-- on the receiving side, all e-mail software has tools to sort e-mail into folders by origin, so nothing should get lost,

The development team will continue to track both forums and respond on the one that seems appropriate.

So if your interest is primarily digital, for example, you may want to subscribe to the general group in one of the digest formats available. If it is primarily non-digital, then you might do the same thing, in reverse,

Note: digital operators are well advised to subscribe to the general Yahoo group and the digital Yahoo group, even if not interested in CW or SSB, because general things about

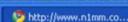

SH/UX Wide

0.00 BIT XIT CW

14062.76

14020 -

14035

14040 14045

14050 -14055 -

14060

14065

14070 -

14075

14080 -

14085

14090 -

14095 -14100 -

14015 - S79JAG 128\*

14025 7Z1UG 113\*

-4S7VJ 100°

-SP40Z 92\*

IZ3GNL 158\*

IT9BLB/IH9 158\*

9M6/G300K 69\* NEW

CQ-Frequency

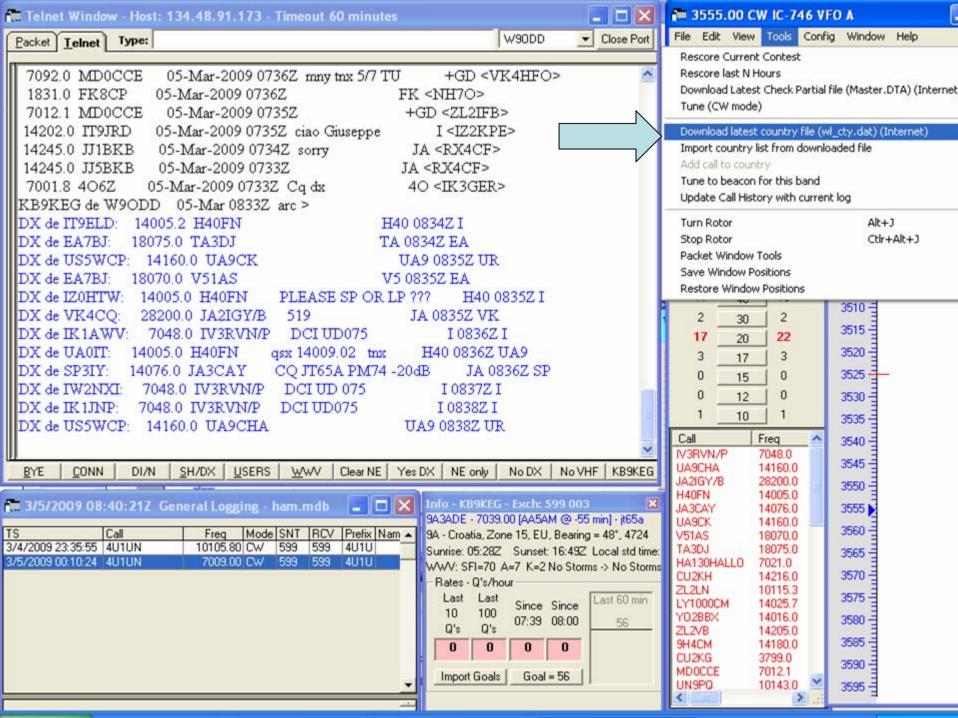

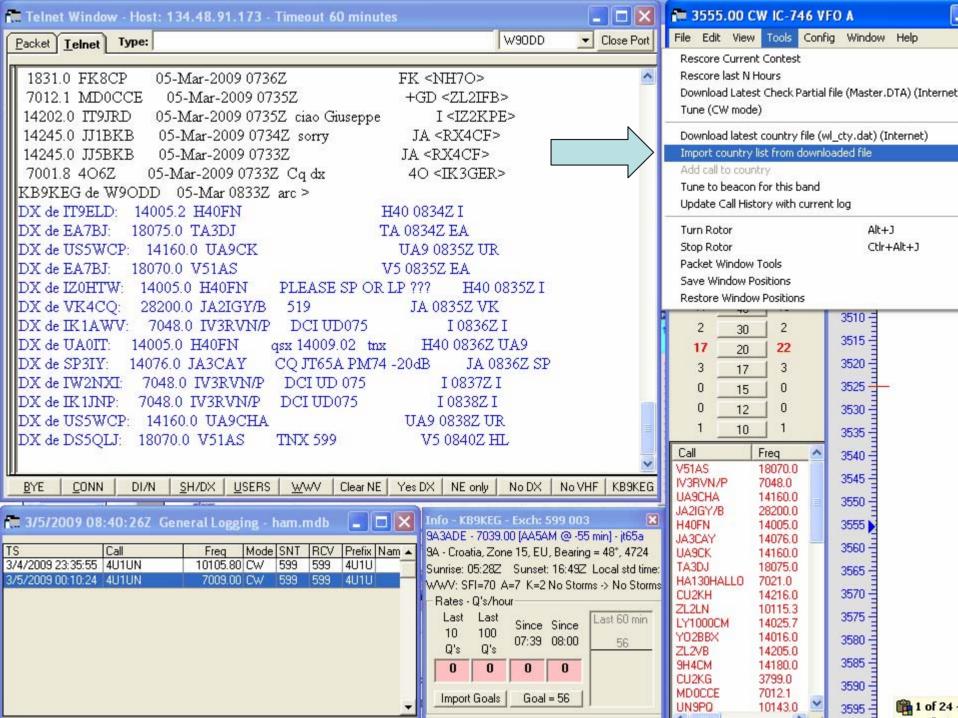

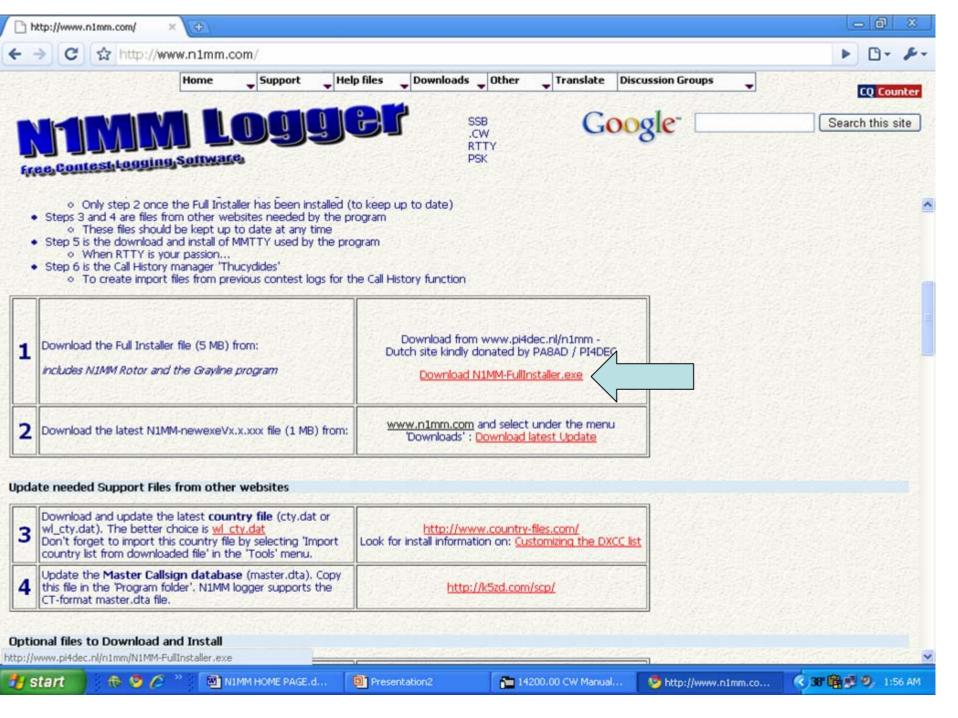

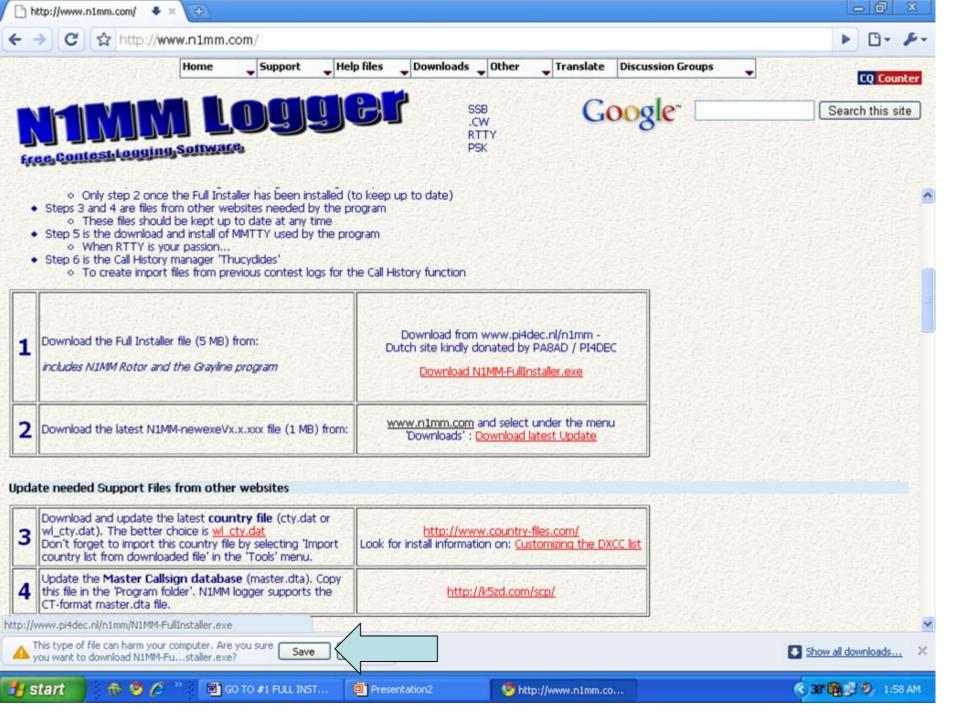

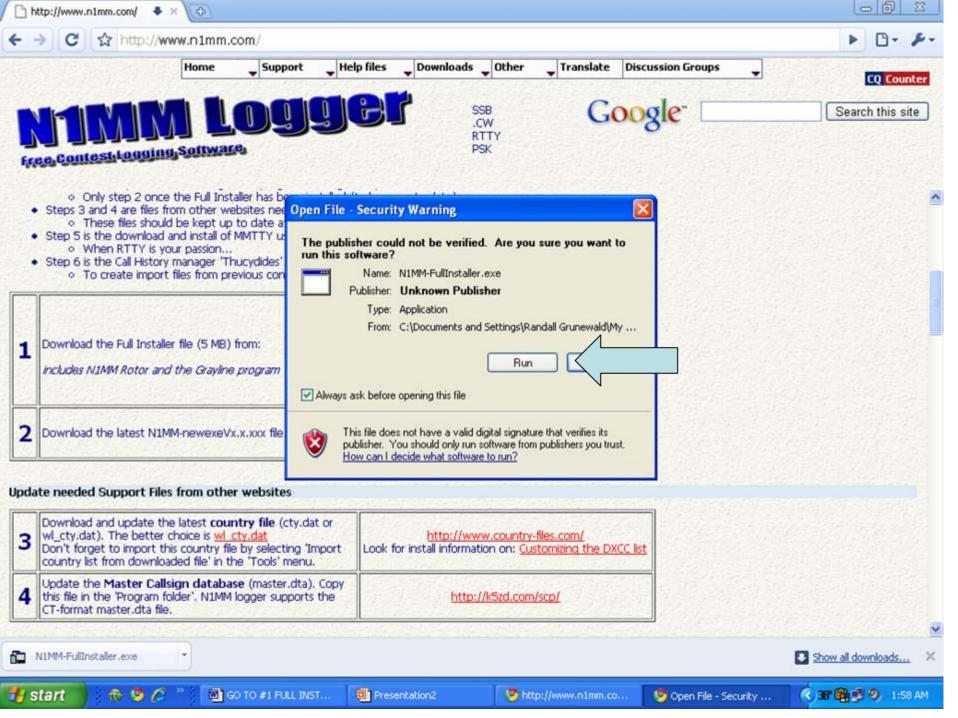

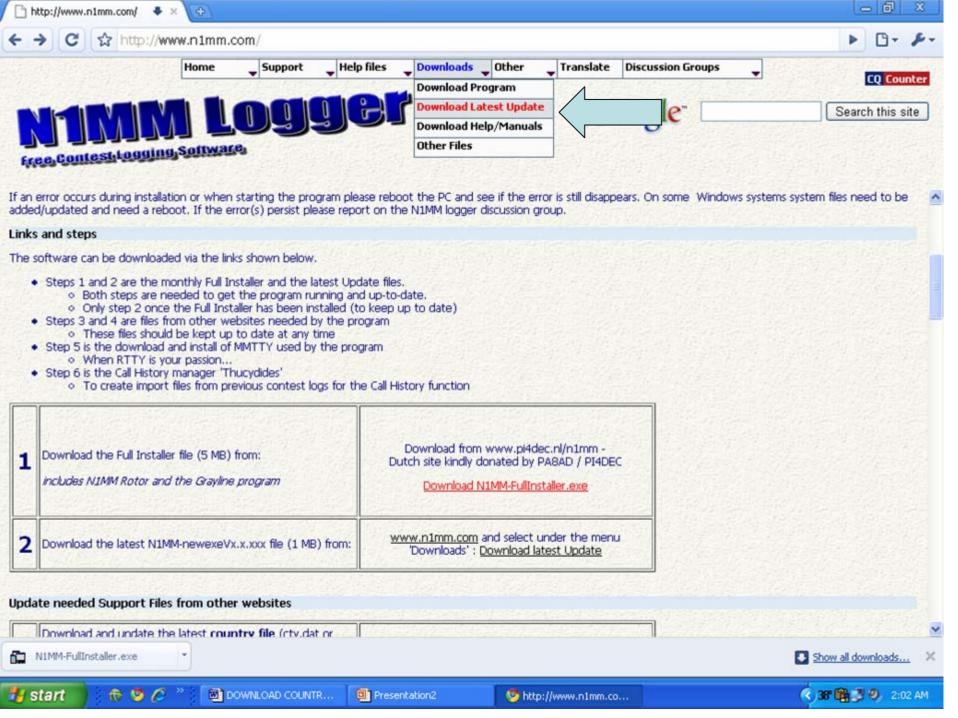

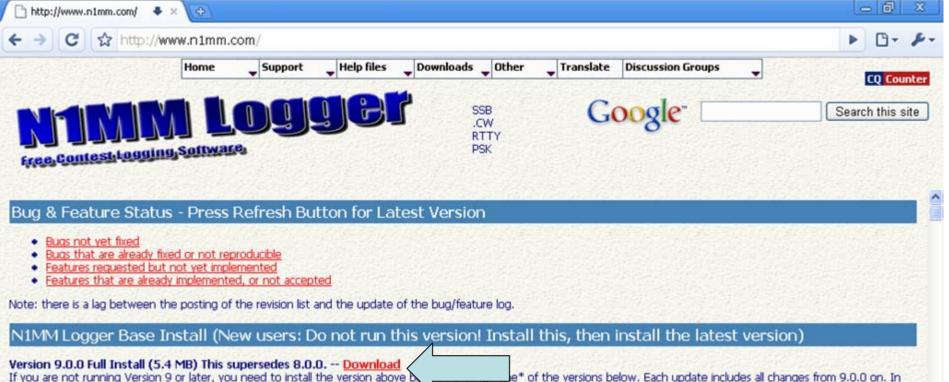

If you are not running Version 9 or later, you need to install the version above general, you may then install earlier or later versions on top of one another. Bugs be fixed only in the current version. Please confirm bugs in the current version. Notes:

- If you installed 8.12.9, you don't need to download and install V9.0.0. You already have everthing in the full installer.
- You may go back and forth between V8 and V9 versions, Just download and install.
- Do not uninstall/reinstall. These versions are intended to be reinstalled on top of each other.
- Make a backup of your install directory on a regular basis, especially if upgrading from older versions!

### Latest Versions

N1MM-FullInstaller.exe

#### Version 9.2.5 (Started February 25, 2009) -- Download

Fix logic on PU calls not on 20m cw to prevent warnings. (K1KI) (coded by K1TTT)

Add j7 to the 1x1 short call list (J7N) to prevent warnings, (coded by K1TTT)

Fix internationalization of booleans in comport settings (IZ2LSC)

Restore multi-user warning about turning off multi-user (Coded by N2IC)

Adds setting to Digital Setup to Turn added code for MMTTY kick-starts off and on (Coded by N2AMG)

Refined MMTTY Kick Start code so not to get stuck in loop and lowers number of tries before failing (Coded by N2AMG)

Revised Tuning Tolerence code to use Active.RadioMode if CurrentContest.ContactMode is null (Coded by N2AMG)

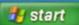

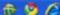

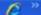

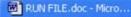

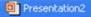

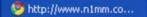

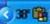

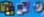

Show all downloads...

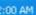

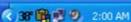

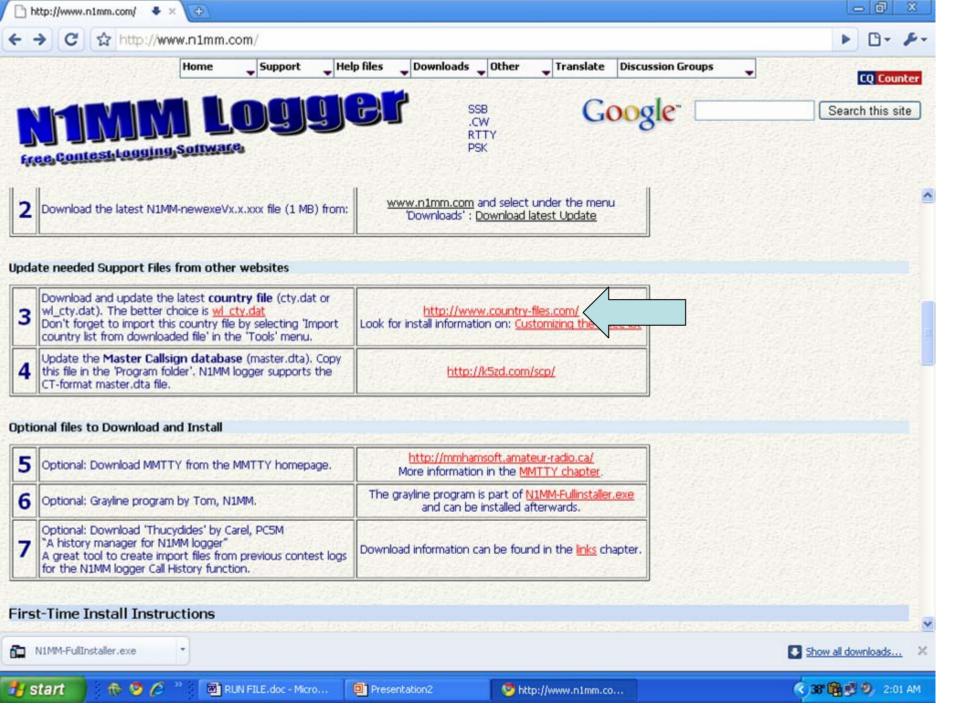

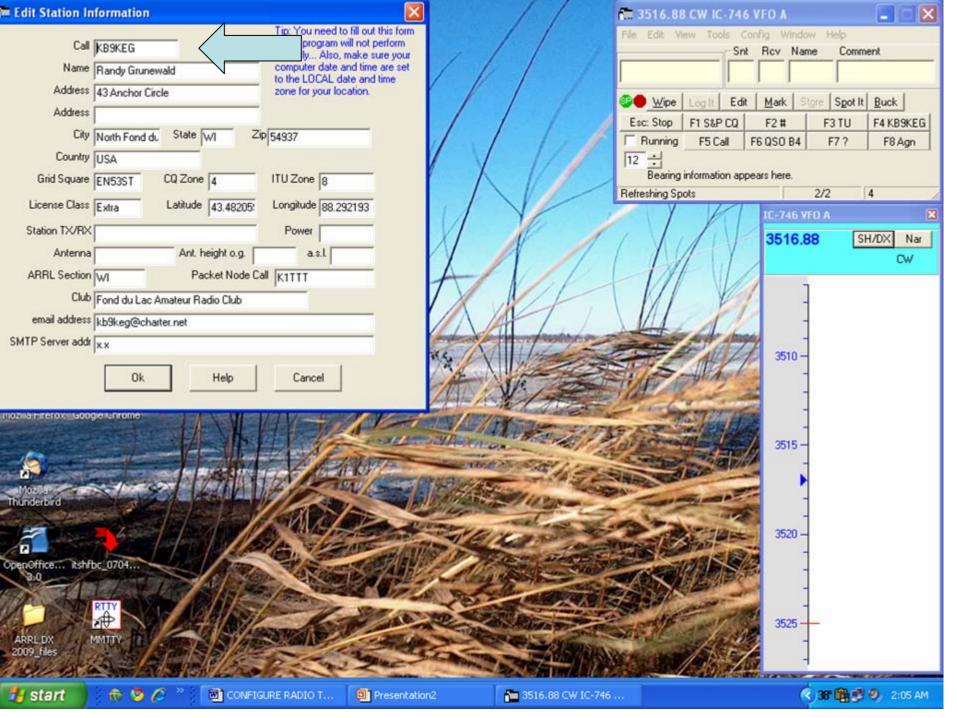

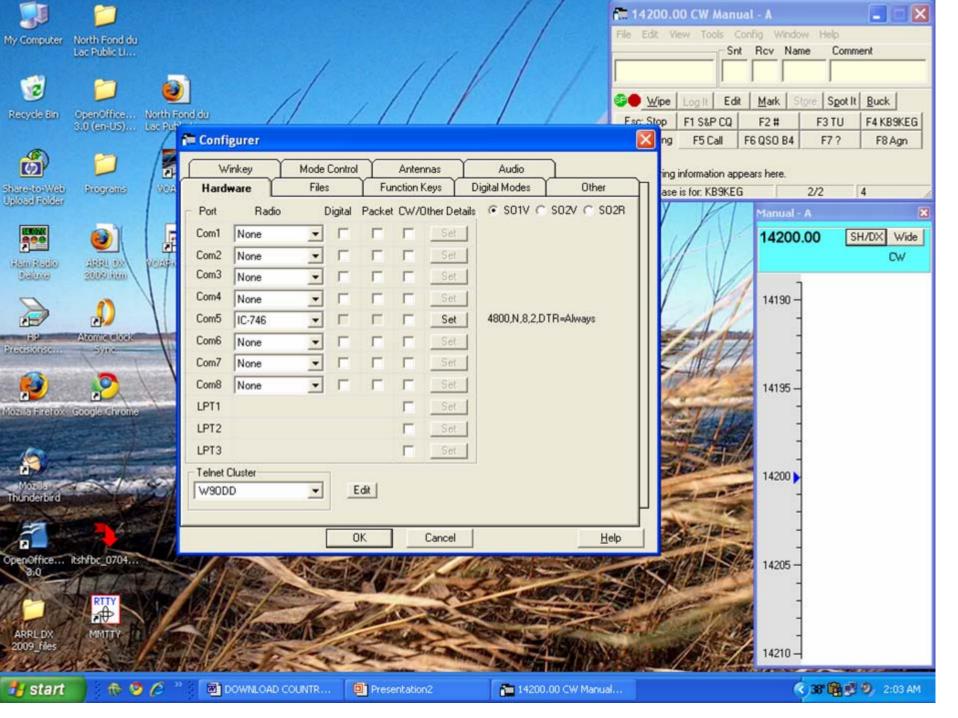

## TO LOG ON HIT YOUR CALLSIGN BUTTON, THEN SH/DX

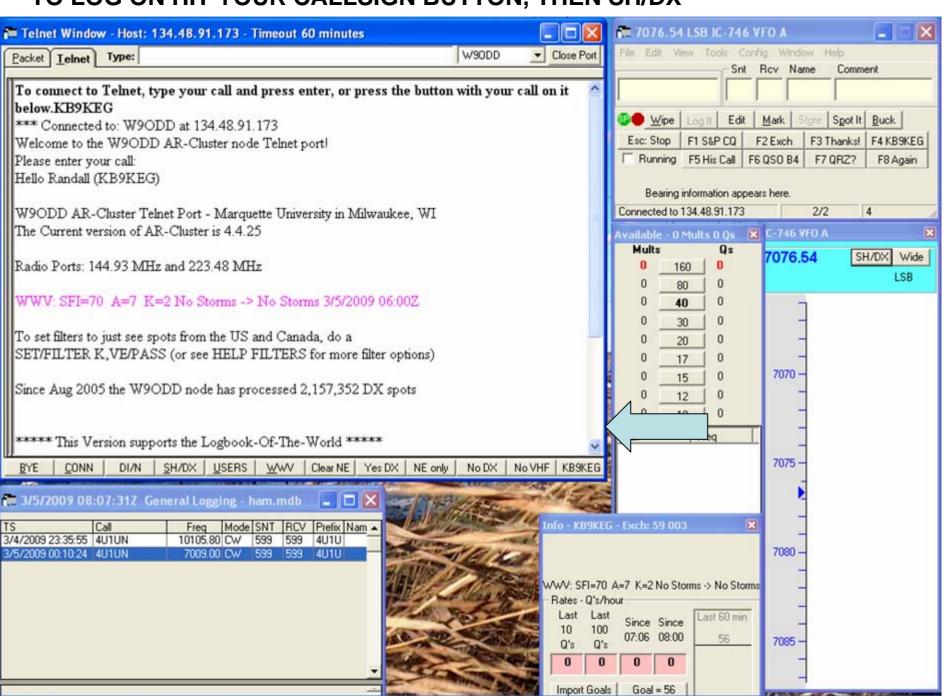

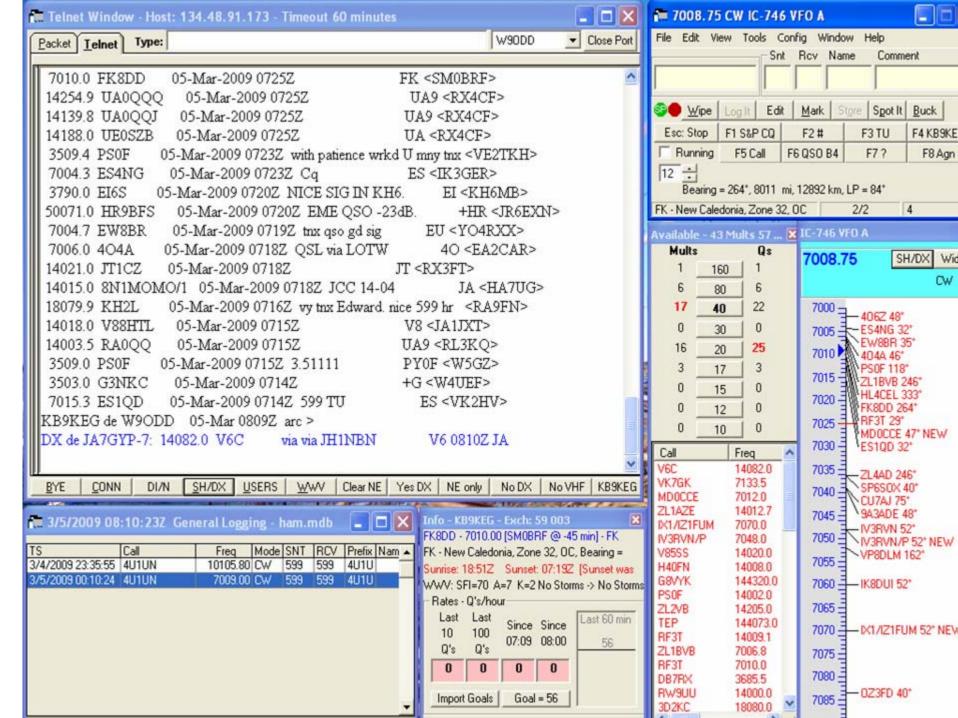

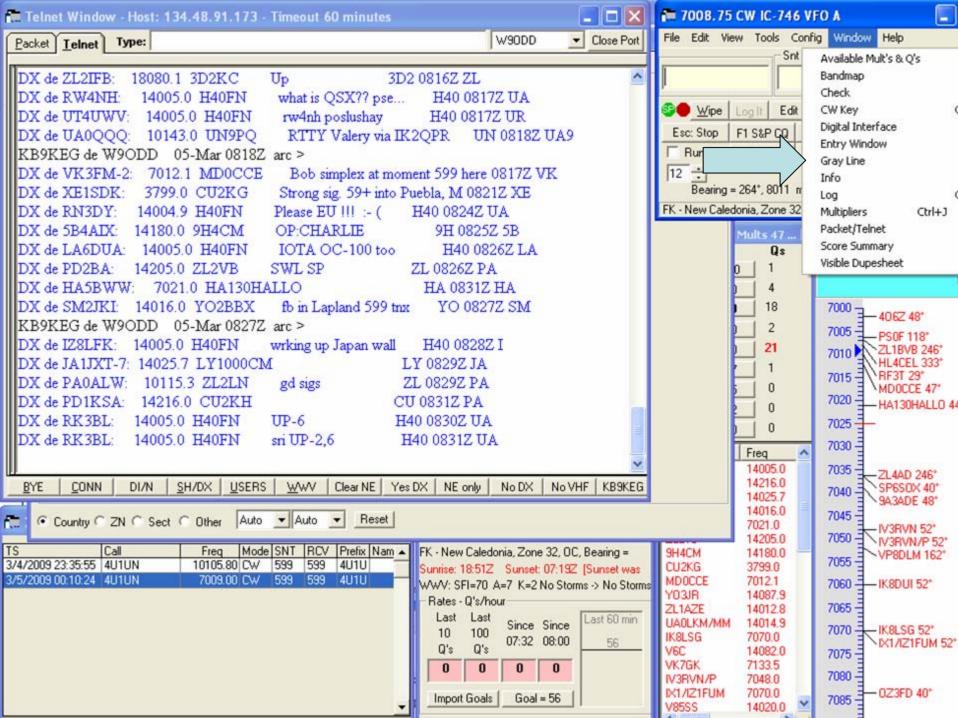

# BANDMAP CLICK ON STATION, SPACEBAR ENTRY LOG, SPOT IT, LOG IT!

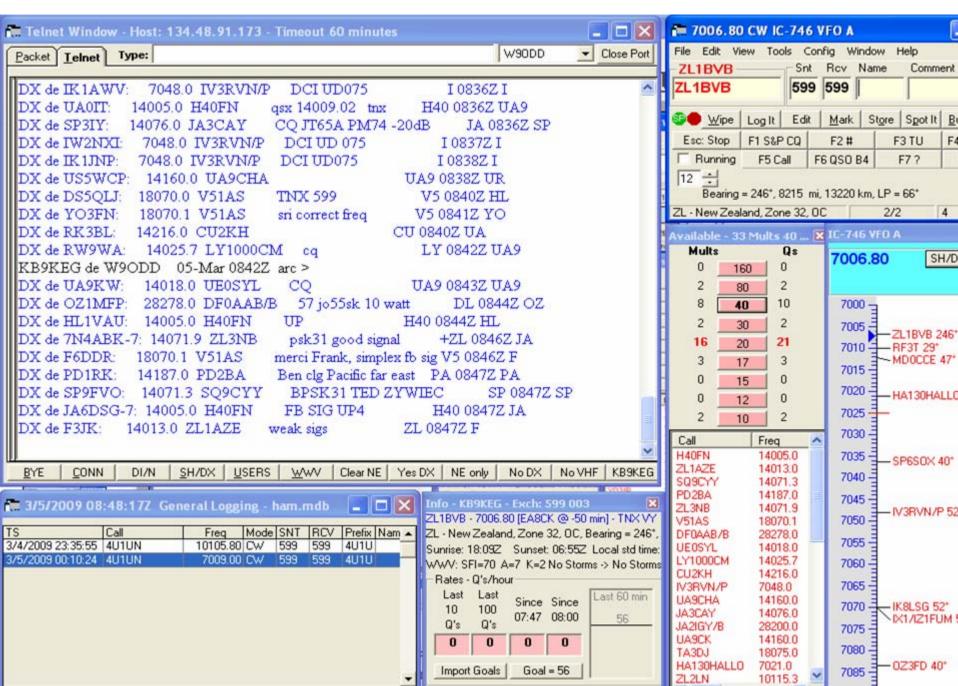